#### **모두의 파이썬** 20일 만에 배우는 프로그래밍 기초

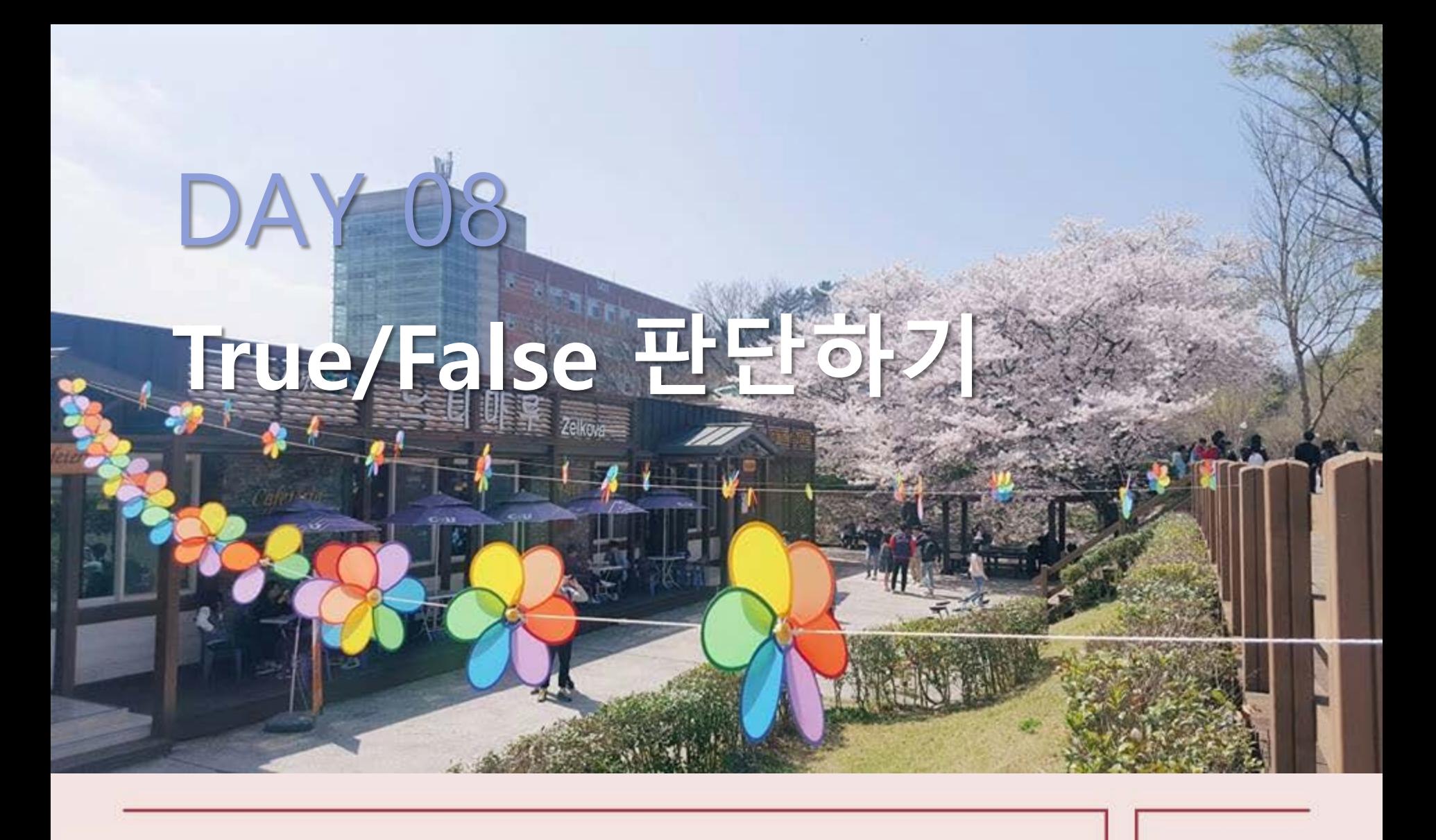

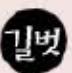

#### **True/False 판단하기**

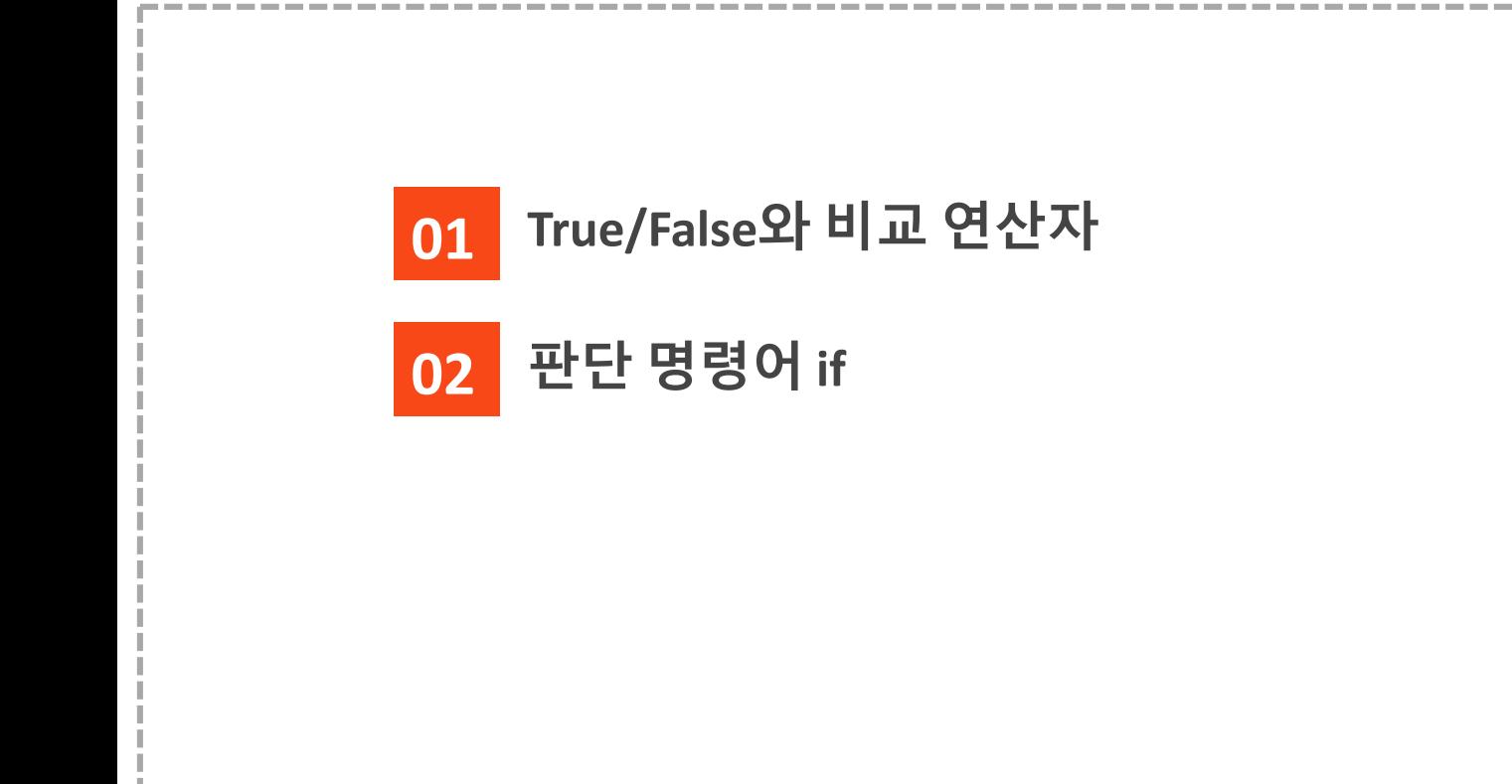

# 1. True/False와 비교 연산자

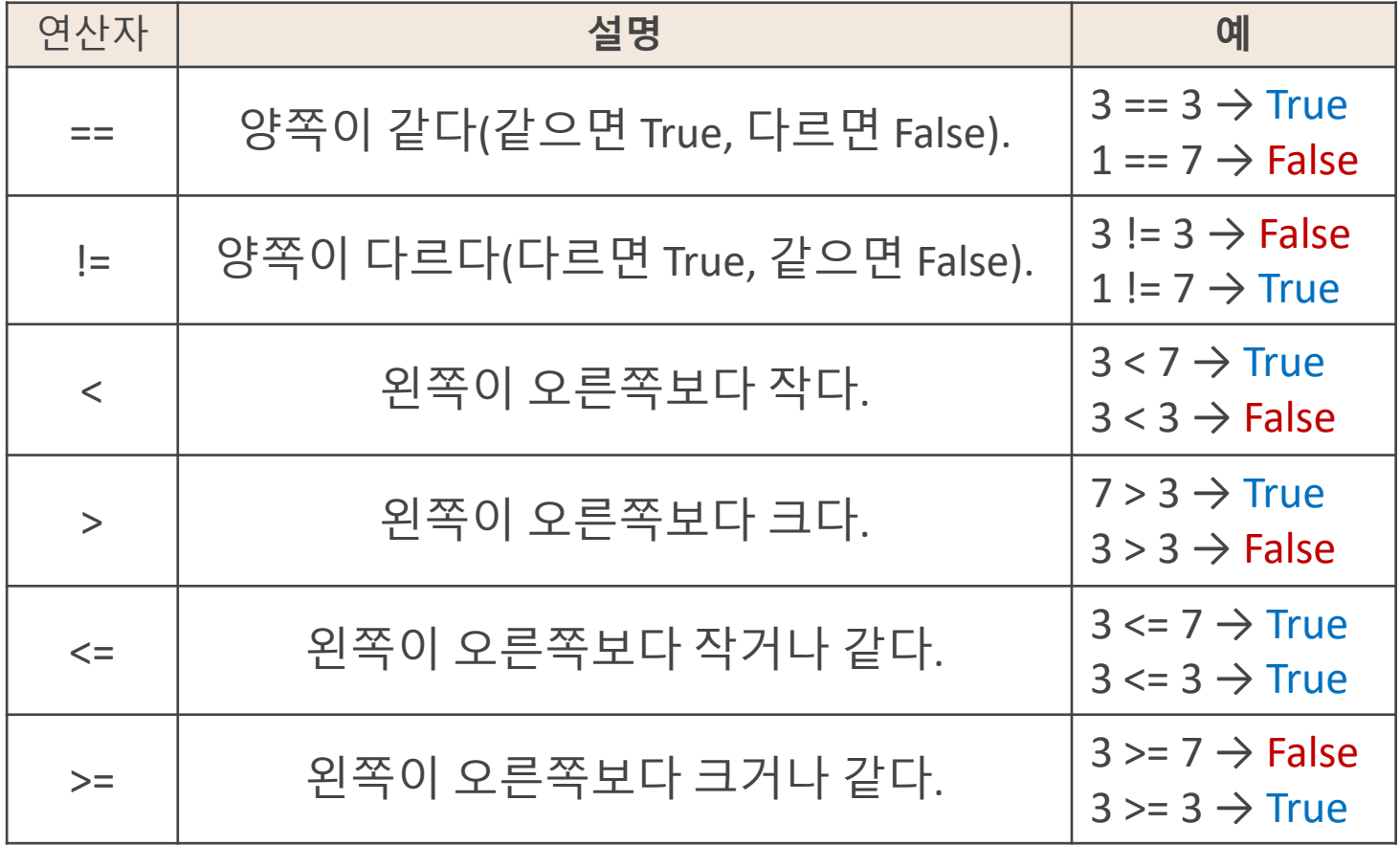

# 1. True/False와 비교 연산자

 $\lambda$  비교 연산자(==)와 대입 연산자(=)의 차이

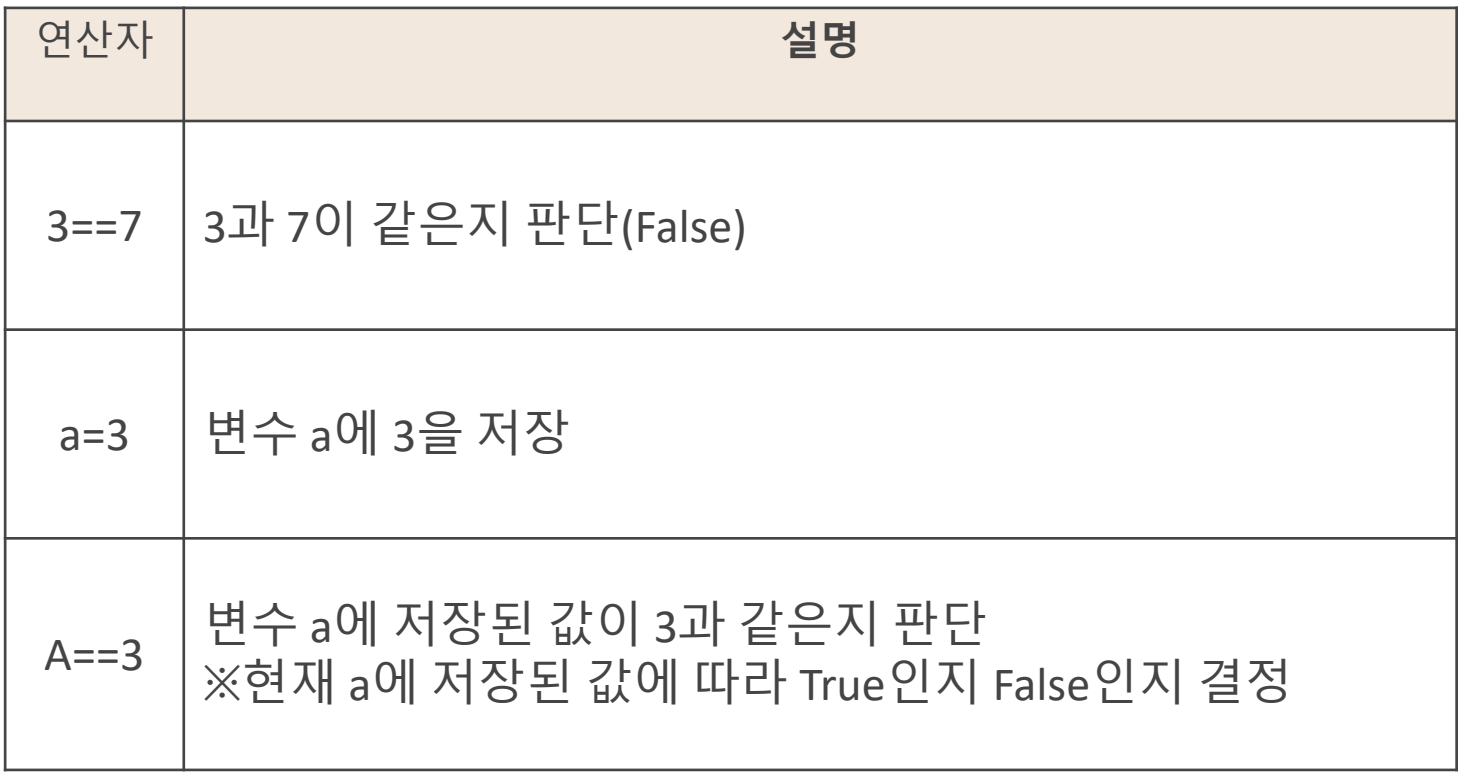

## 2. 판단 명령어 if

**if** 비교할 문장**:** True일 때 실행할 문장(들여쓰기)

 $\lambda$  a = 3 # 변수 a에 3을 저장

 $a = 3$ # 변수 a가 3과 같은지 체크

 $\sum$  if a == 3: print("A") # 변수 a가 3과 같으면 A를 출력

 $\sum$  if a == 2: print("D") # 변수 a가 2와 같으면 D를 출력

 $\lambda$  실행결과 **True** A

## 2. 판단 명령어 if

**if** 비교할 문장**:** True일 때 실행할 문장(들여쓰기) **else:**

False일 때 실행할 문장(들여쓰기)

 $\lambda$  a = 2 # 변수 a에 2를 저장

 $\lambda$  if a == 3: print("A") else: print("D)

# a가 3과 같은지 비교 # False이므로 이 부분은 실행되지 않음 # print("C") 대신 이 부분이 실행됨

 $\lambda$  실행결과

D

### 2. 판단 명령어 if

#### **덧셈 문제를 맞히는 프로그램**

 $x = input("12+23 = " )$  $a = int(x)$ # 문제를 보여 주고 답을 입력받아 x에 저장(문자열임). # 숫자를 비교할 수 있게 x에 저장된 문자열을 정수로 바꿈

**if**  $a = 12 + 23$ : print("천재!")

else:

print("바보?")

 $\lambda$  실행결과

 $12+23 = 33$ 바보?

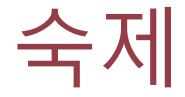

- 거북이 그래픽으로 그린 예제에 if … else 구문을 넣어서 결과를 확인해 보자.
	- 2. 1번에서 그린 자기 이름 예제를 다음과 같이 수정하자.
	- 사용자로부터 숫자 num을 입력 받아, 입력받은 수가 1이면 첫 번째 글자만, 2이면 첫 번째와 두 번째 글자만, 3보다 큰 수이면 이름의 모든 글자를 쓰도록 하자.
	- 0이하의 수이면 이름을 쓰지 않는 대신에 "0보다 큰 수를 입력해야 합니다"라고 print 문으로 출력하도록 해보자.